# **Технологическая карта урока**

*Инструкция по выполнению практической работы: выберите класс, тему урока в соответствии с ПРП и заполните представленную ниже таблицу. Для каждого учебного задания, включенного в урок, укажите планируемые результаты, на достижение которых это задание направлено.*

## 1. ИНФОРМАЦИЯ О РАЗРАБОТЧИКЕ ПЛАНА

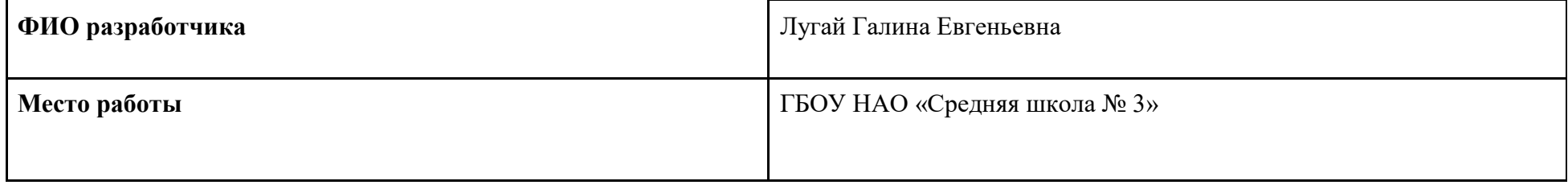

## 2. ОБЩАЯ ИНФОРМАЦИЯ ПО УРОКУ

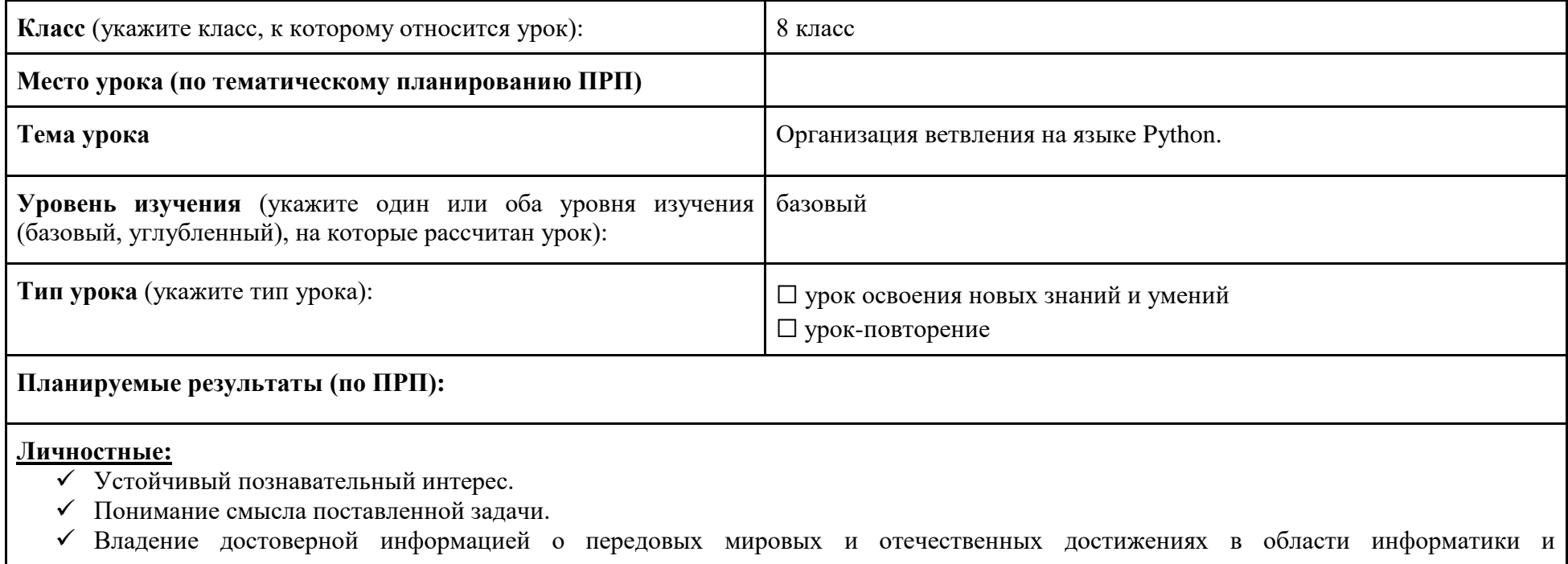

информационных технологий

#### Метапредметные:

- Познавательные: умение делать анализ и отбор информации, умение работать с различными источниками информации; строить логическую цепочку рассуждений.
- Регулятивные: умение планировать свою деятельность под руководством учителя, выполнять учебные действия в соответствии с целью, сравнивать полученные результаты с ожидаемыми, оценивать свою работу и работу одноклассников.
- √ Коммуникативные: умение аргументированно отстаивать свою позицию, умение общаться и взаимодействовать друг с другом.

#### Предметные:

- Умение формировать и записывать программы с помощью операторов на языке Python.  $\checkmark$
- $\checkmark$ Умение записывать на языке Python алгоритмы линейные и разветвляющиеся.

Ключевые слова (введите через запятую список ключевых слов, характеризующих урок): алгоритмический язык, блок-схема, программа, язык программирования Питон, Python, оператор, ввод данных, целочисленная переменная, вещественные переменные.

Краткое описание (введите аннотацию к уроку, укажите используемые материалы/оборудование/электронные образовательные ресурсы): Урок проводится в кабинете информатики, на компьютерах с предустановленным ПО - языка программирования Python. Ученики работают индивидуально.

# 3. БЛОЧНО-МОДУЛЬНОЕ ОПИСАНИЕ УРОКА

БЛОК 1. Вхождение в тему урока и создание условий для осознанного восприятия нового материала

Этап 1.1. Мотивирование на учебную деятельность

Укажите формы организации учебной деятельности на данном этапе урока. Опишите конкретную учебную установку, вопрос, задание, интересный факт, которые мотивируют мыслительную деятельность школьника (это интересно/знаешь ли ты, что)

- Ребята посмотрите на высказывание первого программиста Чарльза Беббиджа: "Я услышал и забыл, увидел и запомнил, сделал и понял!" Как вы понимаете эти слова?

- Верно! Чтобы понять смысл какого-то явления или процесса нужно его сделать самому, пропустить через себя. А иначе мы можем только, в лучшем случае запомнить, а понять мы это не в силах, нам может только казаться, что мы поняли, но скоро мы все это забудем. Поэтому предлагаю это высказывание сделать девизом сегодняшнего урока.

#### **Этап 1.2. Актуализация опорных знаний**

*Укажите формы организации учебной деятельности и учебные задания для актуализации опорных знаний, необходимых для изучения нового*

Небольшая разминка. Устный опрос:

- 1. Какая геометрическая фигура обозначает в блок-схеме начало?
- 2. Какой оператор описывает в алгоритмическом языке начало?
- 3. Какая геометрическая фигура обозначает в блок-схеме вывод результата?
- 4. Какой оператор описывает в программе на Питоне вывод результата ?
- 5. Назовите операторы ветвления в алгоритмическом языке?
- 6. Какой оператор описывает в программе на Питоне ввод данных?
- 7. Какая геометрическая фигура обозначает в блок-схеме проверку условия?
- 8. Какой оператор описывает в программе задание переменных?
- 9. Какой оператор определяет целочисленную переменную на Питоне?
- 10. Какой оператор описывает в программе начало?
- 11. Какой оператор описывает в программе конец?
- 12. Какой оператор определяет в Питоне вещественные переменные?

## **Этап 1.3. Целеполагание**

*Назовите цель (стратегия успеха): ты узнаешь, ты научишься*

Цель данного урока – изучить основы программирования, изучить способы записи ветвлений на языке Python.

Для начала работы:

Задание № 1: составьте для каждой н/у задачи алгоритм и программу на языке Python.

- 1. Организовать подсчет суммы двух вводимых положительных чисел.
- 2. Организовать вывод наибольшего из 2-х вводимых положительных чисел.

Сопроводительные вопросы:

- Как вы решили первую задачу?
- Как вы решили составили блок-схему к 2-й задаче?
- А как выглядит программа?
- Почему мы пока не можем составить программу на языке Python для 2-ой задачи?
- Так кто уже догадался, как звучит тема урока?
- -Верно! Тема урока «Организация ветвления на языке Python».

- Сформулируйте что мы должны с вами узнать и чему научиться на уроке?

- Правильно! Сегодня наша задача научиться составлять программы с ветвлением на Python.

#### БЛОК 2. Освоение нового материала

### Этап 2.1. Осуществление учебных действий по освоению нового материала

Укажите формы организации учебной деятельности, включая самостоятельную учебную деятельность учащихся (изучаем новое/открываем новое). Приведите учебные задания для самостоятельной работы с учебником, электронными образовательными материалам (рекомендуется обратить внимание учеников на необходимость двукратного прочтения, просмотра, прослушивания материала. 1) на общее понимание и мотивацию 2) на детали). Приведите задания по составлению плана, тезисов, резюме, аннотации, презентаций; по наблюдению за процессами, их объяснением, проведению эксперимента и интерпретации результатов, по построению гипотезы на основе анализа имеющихся данных и т.д.

Открыли тетради, записали число и тему урока.

Мы знакомы со многими операторами Python, и ранее уже научились составлять линейные программы на языке Python. Сегодня наша задача научиться составлять программы с ветвлением на Python.

А теперь вспомните, пожалуйста, картину В. Васнецова "Витязь на распутье". (см. рисунок)

Давайте опишем эту картину: сидит витязь на коне перед камнем, на котором высечены слова: "Направо пойдёшь - коня потеряешь, налево пойдёшь - жизнь потеряешь".

- Скажите, с точки зрения алгоритмизации и программирования, что написано на камне?

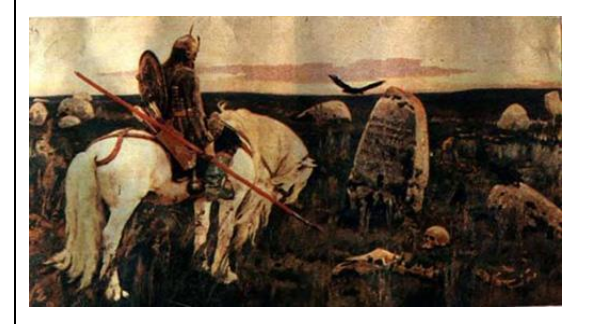

Прослушайте и ответьте, из каких произведений данные отрывки? «Идет налево - песнь заводит. Направо – сказку говорит...»

«Кабы я была иарииа,

- Говорит одна девица,
- То на весь крешеный мир
- Приготовила б я пир».

*«Кабы я была царица,*

*- Говорит ее сестрица,*

*- То на весь бы мир одна* 

*Наткала б я полотна».* 

*«Кабы я была царица,*

*- Третья молвила сестрица,*

*- Я б для батюшки-царя* 

*Родила богатыря».* 

*Что общего в этих отрывках?* 

*Что должны сделать герои данных произведений?*

*От чего зависит их решение?*

*Как вы думаете, можно ли их перефразировать с помощью ключевых слов ЕСЛИ …, ТО…?*

*Попробуйте это выполнить.* 

*Обратите внимание на эти фрагменты блок-схем, где представлены различные формы ветвления:*

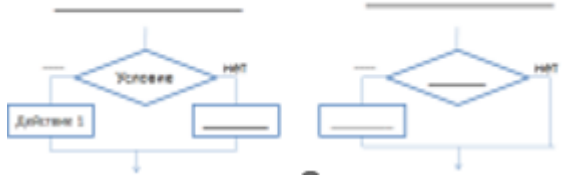

*- Предлагаю Вам в группе выполнить следующее задания: Задание 2:*

*1)Представить в виде блок схемы следующую пословицу:*

*«Не пойман не вор», «Баба с возу кобыле легче»*

*2)Определите, какое значение переменной S будет напечатано в результате выполнения алгоритма.*

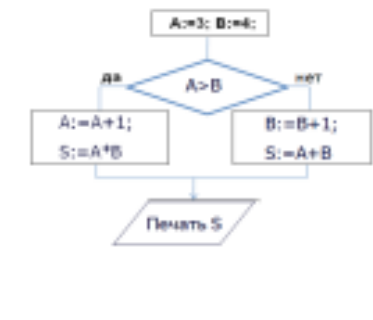

*Выполняем Задание 2.*

3)Зная, что на языке программирования оператор ветвления в полной и неполной форме выглядит следующим образом:  $IF$  (условие):

Операторы 1

 $ELSE:$ 

Операторы 2:

Составьте фрагмент программы задания 2 на языке Python.

Ну а теперь давайте проверим, что у нас получилось.

# Этап 2.2. Проверка первичного усвоения

Укажите виды учебной деятельности, используйте соответствующие методические приемы. (Сформулируйте/Изложите факты/Проверьте себя/Дайте определение понятию/Установите, что (где, когда)/Сформулируйте главное (тезис, мысль, правило, закон)

- Что на уроке было знакомым?

- Что узнали впервые?

- Что было самым интересным, а что самым сложным?

- Как вы считаете над чем ещё надо поработать?

Вернемся к нашим целям урока. Как вы думаете достигли ли мы их?

- Узнали мы как организуется ветвление на языке Python?

- Научились писать программы с ветвлением на языке Python?

БЛОК 3. Применение изученного материала

Этап 3.1. Применение знаний, в том числе в новых ситуациях

Укажите формы организации соответствующего этапа урока. Предложите виды деятельности (решение задач, выполнение заданий, выполнение лабораторных работ, выполнение работ практикума, проведение исследовательского эксперимента, моделирование и конструирование и пр.), используйте соответствующие методические приемы (используй правило/закон/формулу/теорию/идею/принцип и т.д.; докажите истинность/ложность утверждения и т.д.; аргументируйте собственное мнение; выполните задание; решите задачу; выполните/сделайте практическую/лабораторную работу и т.д.).

Практическая работа разработана по уровням сложности. Вы выбираете сами тот уровень, который вам больше подходит. (Задание 4). Задание 4:

1 уровень сложности

1. Дано целое число А. Если значение А 0, то необходимо увеличить его на единицу, иначе уменьшить на 1.

Протестировать программу для А=3, А=0, А=-12.

2 уровень сложности

1. Ввести два числа. Если их сумма больше 100, то сумму уменьшить в 2 раза, в противном случае увеличить в 2 раза. Лля всех.

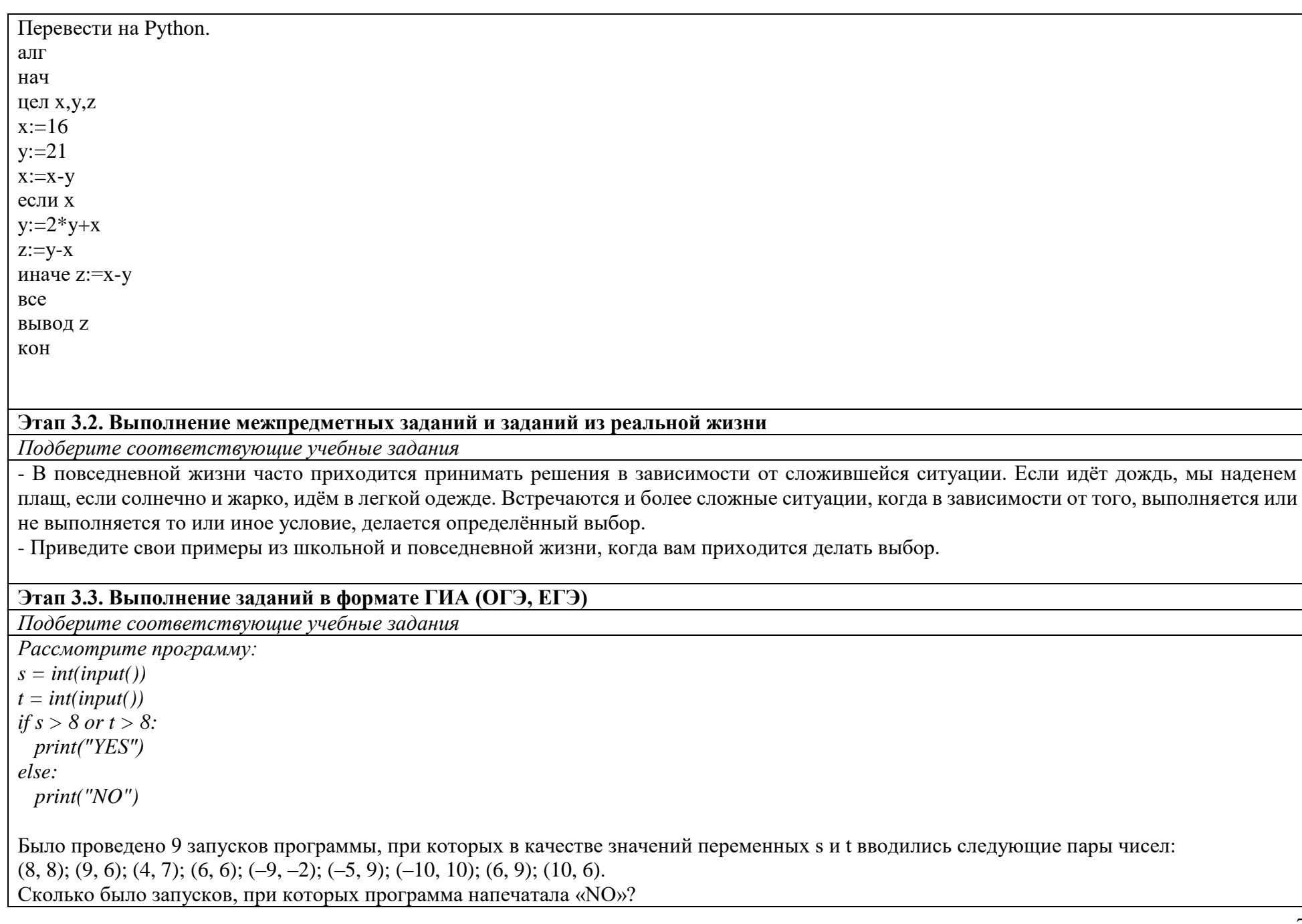

## Этап 3.4. Развитие функциональной грамотности

Подберите соответствующие учебные задания

Далее мы с вами займемся повторением ранее пройденного материала. На каждом уроке мы вспоминаем и делаем одно-два задания из ранее изученного. Сегодня мы будем решать задачу на единицы информации, которая поможет нам поддерживать наш уровень читательской и математической грамотности.

Залача:

Алфавитный подход к измерению информации основан на том, что любое сообщение можно закодировать с помощью конечной последовательности символов некоторого алфавита. При этом количество символов алфавита принято называть мощностью алфавита. (Для примера: двоичный алфавит содержит 2 символа (ноль и единица), и мощность этого алфавита равна двум). Чтобы определить объем информации в сообщении (информационный объем сообщения) при алфавитном подходе, нужно последовательно решить задачи:

1. Определить количество информации (i) в одном символе по формуле  $2i = N$ , где  $N$  — мощность алфавита

2. Определить количество символов в сообщении (К), включая пробелы

3. Вычислить объем информации (I) по формуле:  $I = K * i$ .

В традиционных кодировках (KOИ8-P, Windows, MS DOS, ISO) для кодирования одного символа используется 1 байт (8 бит). Эта величина и является информационным весом одного символа. Такой 8-ми разрядный код позволяет закодировать 256 различных символов, т.к. 28=256 (т.е. используется алфавит из 256 символов).

В настоящее время широкое распространение получил новый международный стандарт Unicode, который отводит на каждый символ два байта (16 бит). С его помощью можно закодировать 216=65536 различных символов.

1. На чем основан алфавитный подход?

2. По какой формуле вычисляется объем информации в сообщении?

3. Чем отличаются кодировки Windows и Unicode?

4. Автоматическое устройство осуществило перекодировку информационного сообщения на русском языке, первоначально записанного в

16–битном коде Unicode, в 8–битную кодировку Windows–1251, при этом информационный объем сообщения составил 50 байт. Определите информационный объем сообщения до перекодировки.

5. В кодировке Unicode на каждый символ отводится 2 байта. Определите информационный объем сообщения из 64 символов в этой кодировке.

# Этап 3.5. Систематизация знаний и умений

Подберите учебные задания на выявление связи изученной на уроке темы с освоенным ранее материалом/другими предметами

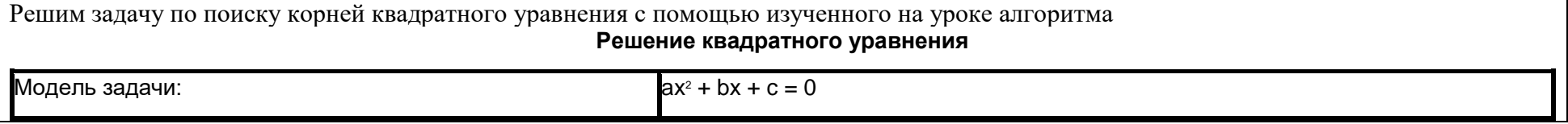

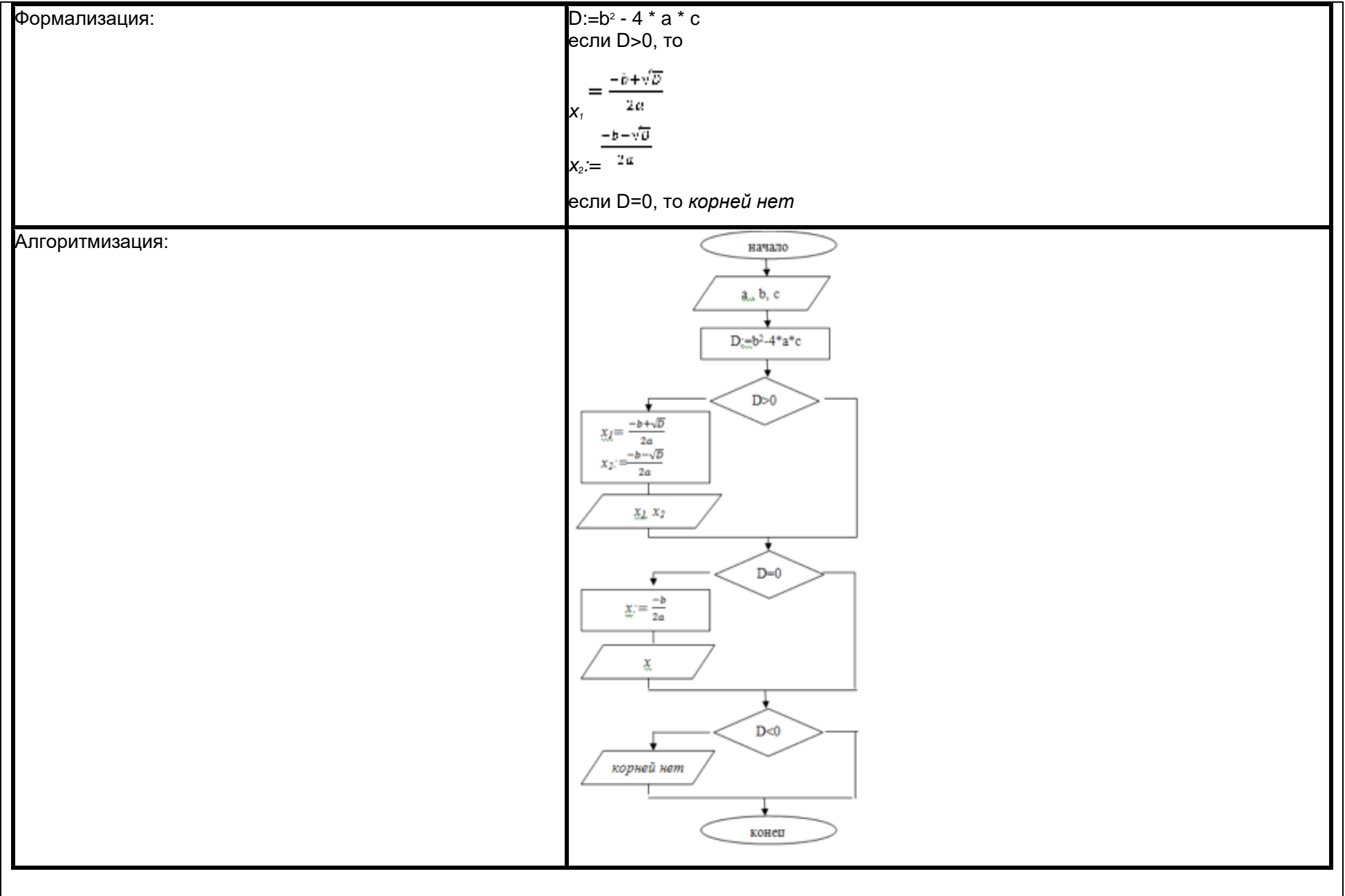

Запишите самостоятельно эту программу на языке Python.

### **БЛОК 4. Проверка приобретенных знаний, умений и навыков**

## **Этап 4.1. Диагностика/самодиагностика**

*Укажите формы организации и поддержки самостоятельной учебной деятельности ученика, критерии оценивания*

1. Подведение итогов работы с помощью вопросов:

С каким типом ветвлений мы познакомились на уроке? Зачем они применяются?

Почему им даны такие названия?

Сформулируйте алгоритм построения полного/неполного типа - своими словами / с помощью операторов на языке Python.

2.Организовать рефлексию собственной деятельности учащихся на уроке, предлагая закончить предложения:

- На уроке я успел сделать …
- В результате я узнал и научился …
- Я не понял, у меня не получилось …

## **БЛОК 5. Подведение итогов, домашнее задание**

## **Этап 5.1. Рефлексия**

*Введите рекомендации для учителя по организации в классе рефлексии по достигнутым либо недостигнутым образовательным результатам*

Повторите и закрепите запись на языке Паскаль алгоритмы неполного ветвления – именно в этих моментах в конце урока результат может быть достигнут не у всех ребят.

# **Этап 5.2. Домашнее задание**

*Введите рекомендации по домашнему заданию.*

1. Составить блок-схемы к пословицам:

сделал дело – гуляй смело;

что посеешь, то и пожнешь;

где песня поется, там весело живется.

2. Вычислите значение гипотенузы прямоугольного треугольника, если известны значения его катетов.